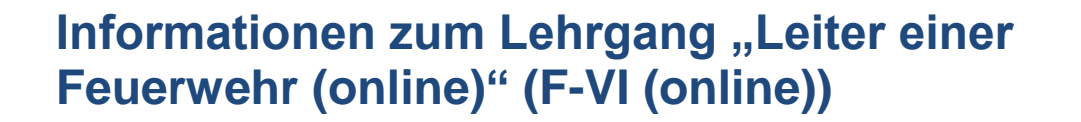

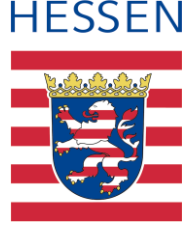

Der Lehrgang wird von Montag bis Freitag in der Grundform einer Videokonferenz auf der Plattform "BigBlueButton" durchgeführt. Diese wird durch Gruppenarbeiten und Selbstlernphasen ergänzt. Die Onlinephasen finden täglich von 08:30 bis 16:00 Uhr statt, am Freitag endet der Lehrgang mit der Verabschiedung gegen 14:00 Uhr.

Zu dem Lehrgang erhalten die Teilnehmerinnen und Teilnehmer eine Einberufung. Zur Teilnahme am "F-VI (online)" ist, wie bei Präsenzlehrgängen, eine berufliche Freistellung notwendig. Auf Antrag wird Verdienstausfall gezahlt.

# **Persönliche Voraussetzungen**

T.

Teilnehmerinnen und Teilnehmer an diesem Lehrgang sollten Kenntnisse im Umgang mit Meetingsoftware und Standard-Office-Anwendungen mitbringen.

## **Räumliche Voraussetzungen**

Es ist ein Arbeitsplatz empfehlenswert, an dem konzentriert und frei von Störeinflüssen im Lehrgang mitgearbeitet werden kann. Dies könnte ein Arbeitszimmer bei Ihnen zuhause sein, oder auch ein Arbeitsplatz in Ihrem Feuerwehrhaus.

# **Hard- und Software-Ausstattung**

- PC oder Notebook, internetfähig, mit Lautsprecher, Mikrofon und Webcam
- Internetzugang über DSL-Anschluss, LTE oder vergleichbar, Leistung mindestens 16 Mbit/s Download und 2 Mbit/s Upload. Ob Ihr Internetanschluss dies erreicht, können Sie bei Geschwindigkeitstests im Internet, z. B. www.speedtest.chip.de messen. Wenn Ihr Internetzugang die erforderliche Leistung nicht bietet, wenden Sie sich an Ihre Vorgesetzte oder Ihren Vorgesetzten in der Feuerwehr, damit Sie evtl. die Infrastruktur im Feuerwehrhaus oder der Stadt oder Gemeinde nutzen können.
- Aus Erfahrung ist die Nutzung der aktuellen Version des Internetbrowser Google Chrome zu empfehlen.
- Eine Kommunikation per E-Mail muss möglich sein.
- Um eine fehlerfreie Funktion der Meetingsoftware zu gewährleisten, müssen folgende Ports (ausgehend) erreichbar sein: TCP 80, 443, 1935, 7443, 5066, UDP 16384-32768. Diese können insbesondere bei "dienstlichen Rechnern" gesperrt sein. Daher sollte vor der Verwendung solcher Geräte Rücksprache mit der eigenen IT-Abteilung gehalten werden.

## **Zugang zur Meetingsoftware**

Mit der Einberufung erhalten die Teilnehmerinnen und Teilnehmer den Link zur Meetingsoftware und ein Passwort, hiermit ist die Einwahl in den Online-Lehrgang möglich. Eine Anmeldung und ein Test der Meetingsoftware ist ab dem Freitag vor Lehrgangsbeginn ab 12:00 Uhr möglich.

## **Lernunterlagen**

Die Lernunterlagen werden digital zur Verfügung gestellt, der Zugang zum Speicherort wird mit der Einberufung mitgeteilt.

> **Heinrich-Schütz-Allee 62, 34134 Kassel Tel.: +49 (0) 561 31002 - 0 Fax: +49 (0) 561 31002 - 102 poststelle@hlfs.hessen.de www.hlfs.hessen.de**